# **ネットワークご利用の手引き**

みなさまにご利用いただける有線・無線 LAN を設置いたしました。 お客様がお持ちいただいた有・無線 LAN 対応のパーソナルコンピュータ、PDA などをアクセスポイントに接続することにより、インターネッ ト上の情報を閲覧したり、電子メールを送受信することなどができます。 下記の要項をご理解いただいた上で、ご利用をお願い申し上げます。

## **有線LAN**

#### **1.ご利用可能な機器**

有線 LAN 機能が使えるパソコンでご利用可能です。ご利用の前にパソコンの設定が必要です。 DHCP が有効になっている必要があります。

### **2.ご利用できない機器**

有線 LAN が搭載されていないパソコン。セキュリティソフト等で LAN の設定が行えないパソコン。 正しく LAN 機器が認識されていない、もしくは設定されていないパソコン。

## **3.セキュリティ**

VLAN 機能によって他の宴会場のパソコン同士のアクセスができないように設定してあります。宴会場で 使用するパソコンの安全と利用者のプライバシーは保護されています。

## **4.免責事項**

本サービスを利用して送受信されるアプリケーション、電子メール、電子メッセージその他の情報の内容 および形式について、その安全性、正確性、確実性、有用性等、いかなる保証も行わないものとし、一切の 責任を負いません。 また、本サービスのシステム障害によりサービスが遅延もしくは停止した場合も保証 は行いません。

### **5.禁止事項**

・ウィルス対策を行っていないパソコンは接続しないでください。

・法令もしくは公序良俗に反する行為

## **6.サービスの利用中止について**

システムの障害等で本サービスの利用の中止を行うことがあります。この場合事前に会員様にその旨をお 知らせします。ただし、緊急やむを得ない場合は、この限りではありません。

## **無線LAN**

#### **1.ご利用可能な機器**

無線 LAN 機能が使えるパソコンでご利用可能です。ご利用の前にパソコンの設定が必要です。 Wi-Fi 認定の IEEE802.11b/g 対応機器をご用意ください。

### **2.ご利用できない機器**

無線 LAN が搭載されていないパソコン。セキュリティソフト等で無線の設定が行えないパソコン。 正しく無線機器が認識されていない、もしくは設定されていないパソコン。

## **3.セキュリティ**

WEP キーの自動更新、無線区間のセキュリティを高める高度な暗号化、無線 LAN クライアント同士のア クセスができない機能を使用しています。そのため、他人による通信傍受の心配なく、安心してデータの やり取りを行なっていただけます。 無線 LAN クライアントの安全と利用者のプライバシーは保護されて います。

#### **4.免責事項**

本サービスを利用して送受信されるアプリケーション、電子メール、電子メッセージその他の情報の内容 および形式について、その安全性、正確性、確実性、有用性等、いかなる保証も行わないものとし、一切の 責任を負いません。

また、本サービスのシステム障害によりサービスが遅延もしくは停止した場合も保証は行いません。

### **5.禁止事項**

・ウィルス対策を行っていないパソコンは接続しないでください。

・法令もしくは公序良俗に反する行為

## **6.サービスの利用中止について**

システムの障害等で本サービスの利用の中止を行うことがあります。この場合事前に会員様にその旨をお 知らせします。ただし、緊急やむを得ない場合は、この限りではありません。

# ガーデンシティクラブ大阪 無線 LAN ご利用の手引き

2009/07/02 版

【WindowsXP(SP2)標準のワイヤレスネットワーク接続の手順】 注意事項

・無線 LAN 内蔵 PC の場合、無線 LAN 機能を有効にするスイッチがある場合があります。

無線 LAN のスイッチをオンにしてください。スイッチの位置は PC のマニュアルをご参照ください。

・無線 LAN デバイス付属のソフトウェアをご使用の場合、下記の手順通りに行かない場合があります。 ソフトウェアの設定方法につきましてはデバイス機器のマニュアルを参照ください。

・すでに他の無線 LAN 設定を行っている場合、必ず「新規または追加の設定」を行ってください。 既存の設定に上書きされると、これまでご利用になっていた無線 LAN がご利用になれなくなる場合があり ます。

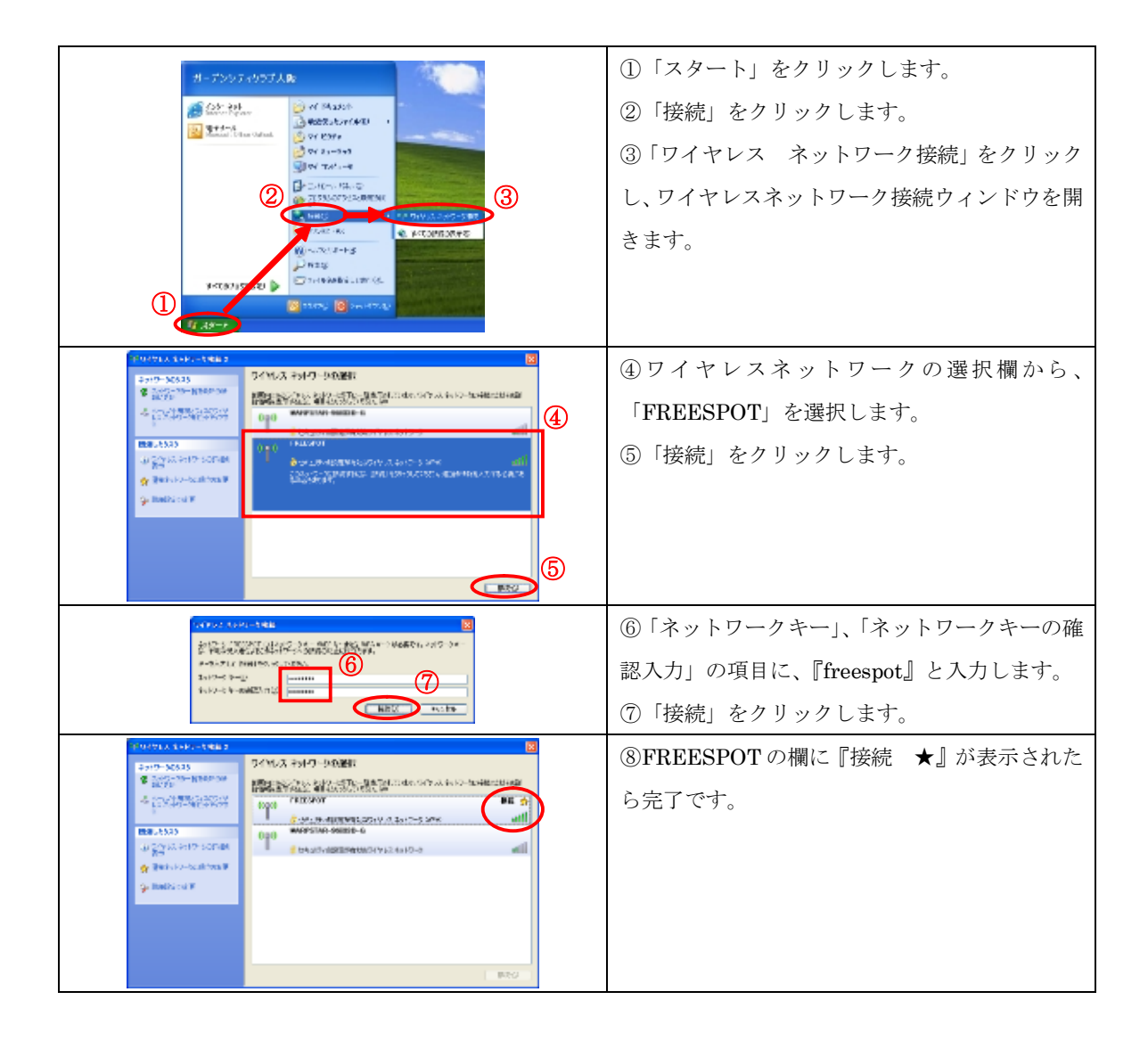